**Photoshop: Free Swirl Brushes & Flower Swirl Patterns**

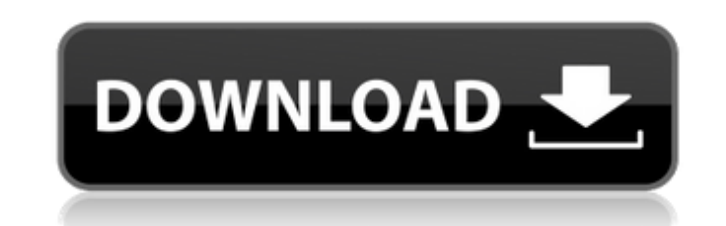

## **Floral Swirls Photoshop Brushes Free Download Crack Incl Product Key For PC [Updated-2022]**

The Photoshop GUI (graphical user interface) can be intimidating to beginners and experts alike, and beginners often use Photoshop without fully understanding the editor's many features. Later in this chapter, I introduce you to the different features of the editor. Photoshop has all the same features that any other Adobe software product has, such as working with images, graphics, and multimedia. I provide a quick comparison of all the parts of Photoshop in the earlier sections of this chapter. While using Photoshop, remember that you can use it for most things — websites, graphic design, and so on. However, don't try to squeeze Photoshop into a project when you need to use something else or when you can do better using another tool. You also have to be careful about the tools that you download and use. This is especially true if the tool is available for the Mac

or other computer platforms. Make sure that you use the version that's compatible with the computer on which you plan to use the tool. Fortunately, most tools that are available for download support Windows and Mac computers in one way or another. This chapter will help you understand the powerful features of Photoshop as well as help you use Photoshop efficiently. With just a few steps, you can master this powerful application. # Photoshop in a Nutshell Photoshop shows you what's on screen by displaying your image using different layers. Layers can be used to make images look better than they would otherwise, and they can change and transform images. Photoshop uses layers to make different aspects of an image visible or invisible — you name it. The layers in an image are called \_layers\_ because they layer things on top of each other. A layer contains an image as well as settings that control the style, color, and other characteristics of that image. You can see a layer's background or other aspects of that layer at any time simply by clicking the Layers icon in the Layers panel.

Best Photoshop alternates for Windows 1. Qwaqas Maternal - PSD Editor: Qwaqas Maternal is a professional Photoshop alternative for Windows, free and easy-to-use. There are many features which can be found in Photoshop CS6. The development of the application is still a work in progress. It is planned to be able to set the size of the RGB and CMYK images. The application can be used without a license, but the author offers a limited set of features (only to create the background, load files into the editor, and export a JPEG or PNG file). Developer: Qwaqas Website: Qwaqas Maternal 2. MSP Basic: MSP Basic is a free and easy-to-use Photoshop alternative for Windows. There are many features which can be found in the professional version of Photoshop. The development of the application is still a work in progress. It can be used without a license. Developer: noinfo Website: MSP Basic 3. Picwizard Lite: Picwizard Lite is a free and easy-to-use Photoshop alternative for Windows. It does not have a lot of features compared to commercial tools like Photoshop and Adobe Photoshop Elements. It can import, create, edit, and export most standard file types. There are many features which can be found in the professional version of Photoshop. The development of the application is still a work in progress. It can be used without a license. Developer: noinfo Website: Picwizard Lite 4. Lite Photoshop Elements: Lite Photoshop Elements is a free and easy-to-use Photoshop alternative for Windows. The application has no features that the professional version of Photoshop. The first version of Lite Photoshop Elements was released in 2009. The author is not offering his application for use without a license. However, it is possible to download the application. Developer: noinfo Website: Lite Photoshop Elements 5. Photoshop Lite: Photoshop Lite is a free and easy-to-use Photoshop alternative for Windows. It does not have a lot of features compared to commercial tools like Photoshop and Adobe Photoshop Elements. It can import, create, edit, and export standard file types. There are many features which can be found in the professional version of 05a79cecff

**Floral Swirls Photoshop Brushes Free Download Crack Serial Key**

Q: How to convert an array of any type to an array of an interface type? I have a function, that receive as input an array of any type. What I want to do is to turn that array in an array of an interface type. I have a big array of objects, with different sub types and they all have a equals() function. What I want to do, is to take an array like this [String, String] or [Object, Object], and take only the String, and use the equals method of the String type. Actually, I will have a big if statement in my method, and I want to turn all if statements in an array comprehension like that: [if object.equals(string) doString] I'm having some difficulties on how to do this, can any help me, or have any idea about how to do this? Thanks in advance. A: You can just use the stream() method on Stream.of(..): Iterable strings = Arrays.stream(arrayOfStrings).filter(it -> it instanceof String) The Dittrick By EtienneDecolore Watch 51 Favourites 0 Comments 1K Views A shooting star fell down from the sky, its tail falling on a kid's head. A girl stood up, and she was screaming, she was bleeding from her head and was calling for help. The boy got up too, bloodied and in a bloody t-shirt. While the girl and the boy were crying for help, a man was waiting for the boy to call his father, but then, he didn't dare to ask why the boy was not answering the phone. IMAGE DETAILS Image size 1280x720px 628.11 KB Show More Published : Feb 18, 2012a. Field of the Invention This invention relates to an optical recording medium, and more particularly to an optical recording medium including a recording layer and a protective layer. b. Description of the Prior Art Various information storage systems, for example, computers, video disk, graphics, etc., comprise a variety of different information sources such as magnetic tapes, magnetic disks, optical tapes, optical disks and the like. Various recording methods have been used such as optical, magnetic, electrostatic and thermo-optical. For writing and reading optical information, optical recording disks using

**What's New in the Floral Swirls Photoshop Brushes Free Download?**

Wedding) Photo with Sunset and Bubbles Trips with Tim When: 11/13/2015 Where: Graceland Hotel & Spa A Photo Shoot on the Kitchen Table When: 10/14/2015 Where: The Loft Gallery A Photo Shoot on the Kitchen Table When: 10/5/2015 Where: The Loft Gallery Photo Shoot with Food When: 9/27/2015 Where: The Loft Gallery Photo Shoot with Food When: 9/26/2015 Where: The Loft Gallery Photo Shoot with Food When: 9/19/2015 Where: The Loft Gallery Photo Shoot with Food When: 9/17/2015 Where: The Loft Gallery Photo Shoot with Food When: 9/14/2015 Where: The Loft Gallery Photo Shoot with Food When: 9/9/2015 Where: The Loft Gallery Photo Shoot with Food When: 9/7/2015 Where: The Loft Gallery Photo Shoot with Food When: 9/4/2015 Where: The Loft Gallery Photo Shoot with Food When: 9/2/2015 Where: The Loft Gallery Photo Shoot with Food When: 8/25/2015 Where: The Loft Gallery Photo Shoot with Food When: 8/22/2015 Where: The Loft Gallery Photo Shoot with Food When: 8/19/2015 Where: The Loft Gallery Photo Shoot with Food When: 8/11/2015 Where: The Loft Gallery Photo Shoot with Food When: 8/7/2015 Where: The Loft Gallery Photo Shoot with Food When: 8/4/2015 Where: The Loft Gallery The Loft Gallery When: 8/2/2015 Where: The Loft Gallery Photo Shoot with Food When: 7/27/2015 Where: The Loft Gallery Photo Shoot with Food When: 7/25/2015 Where: The Loft Gallery Photo Shoot with Food When: 7/24/2015 Where: The Loft Gallery Photo Shoot with Food When:

**System Requirements For Floral Swirls Photoshop Brushes Free Download:**

<https://www.colorado.edu/cmci/system/files/webform/pierdea610.pdf> [https://nashvilleopportunity.com/wp-content/uploads/2022/07/photoshop\\_free\\_hack\\_download.pdf](https://nashvilleopportunity.com/wp-content/uploads/2022/07/photoshop_free_hack_download.pdf) [https://www.waefler-hufbeschlag.ch/wp-content/uploads/2022/07/Install\\_Adobe\\_Photoshop\\_CC\\_20621\\_Free\\_Full\\_version.pdf](https://www.waefler-hufbeschlag.ch/wp-content/uploads/2022/07/Install_Adobe_Photoshop_CC_20621_Free_Full_version.pdf) [https://dragalacoaching1.com/wp-content/uploads/2022/07/Get\\_a\\_staggering\\_400\\_Free\\_Brushes.pdf](https://dragalacoaching1.com/wp-content/uploads/2022/07/Get_a_staggering_400_Free_Brushes.pdf) <https://used-gensets.com/advert/download-photoshop-cs2-techspot/> [https://cyclades.in/wp-content/uploads/2022/07/adobe\\_photoshop\\_download\\_windows\\_7\\_64\\_bit.pdf](https://cyclades.in/wp-content/uploads/2022/07/adobe_photoshop_download_windows_7_64_bit.pdf) <https://coleccionohistorias.com/wp-content/uploads/2022/07/imanjael.pdf> [https://crystalshine.eu/wp-content/uploads/2022/07/Paradox\\_Keygen\\_Photoshop\\_Cs2\\_Free\\_Download.pdf](https://crystalshine.eu/wp-content/uploads/2022/07/Paradox_Keygen_Photoshop_Cs2_Free_Download.pdf) [https://selam.et/upload/files/2022/07/wrOoURFifvJM7MK6RBLm\\_01\\_a856bd9cd55f3af63bca2fb5a6ea7838\\_file.pdf](https://selam.et/upload/files/2022/07/wrOoURFifvJM7MK6RBLm_01_a856bd9cd55f3af63bca2fb5a6ea7838_file.pdf) <https://www.pwcsa.org/system/files/webform/download-adobe-photoshop-7-me.pdf> <https://theangelicconnections.com/www-adobe-photoshop-cs6-download/> <https://carolinmparadis.com/2022/07/01/adobe-photoshop-cracked-download/> <https://www.cityofcartersville.org/system/files/webform/photoshop-cs-free-download-for-windows-10.pdf> [https://wdfuniversity.org/wp-content/uploads/2022/07/adobe\\_photoshop\\_cs4\\_video\\_tutorials\\_free\\_download.pdf](https://wdfuniversity.org/wp-content/uploads/2022/07/adobe_photoshop_cs4_video_tutorials_free_download.pdf) [https://fitenvitaalfriesland.nl/wp-content/uploads/2022/07/download\\_amazon\\_photoshop\\_cc.pdf](https://fitenvitaalfriesland.nl/wp-content/uploads/2022/07/download_amazon_photoshop_cc.pdf) <http://www.giffa.ru/who/adobe-photoshop-7-0-free-download/> <https://itoflies.com/fart-luts-for-pro-line-ici-fla/> <http://www.casadanihotel.com/?p=12191> <https://www.plori-sifnos.gr/wet-brushes-in-photoshop/> [https://gsmile.app/upload/files/2022/07/fLgLmYWrESLhAZoEM5re\\_01\\_a856bd9cd55f3af63bca2fb5a6ea7838\\_file.pdf](https://gsmile.app/upload/files/2022/07/fLgLmYWrESLhAZoEM5re_01_a856bd9cd55f3af63bca2fb5a6ea7838_file.pdf)

OS: Microsoft Windows Vista (SP1 or later) Windows XP or later with Service Pack 2 or later Windows 2000, Windows Server 2003, or later Processor: Intel Pentium 4 (2.4 GHz or higher) or equivalent Dual-core processor, or more than 2 GB of RAM 800x600 display resolution or higher (1024x768 minimum) 8 GB available hard drive space DirectX 9.0c Hard Drive: 7.3 GB available hard disk space Additional storage of

Related links: